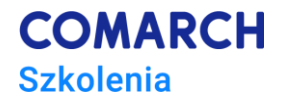

# **Warsztaty Autoryzacyjne Comarch POS**

# **Cele szkolenia**

Założeniem szkolenia jest przedstawienie funkcjonalności aplikacji Comarch POS w tym:

- instalacja Comarch POS, Comarch POS Agent oraz Comarch POS Agent Broker
- konfiguracja Comarch ERP XL na potrzeby współpracy z Comarch POS
- ogólne zasady działania POS z ERP obieg dokumentów, zasady współpracy
- synchronizacja z systemem ERP
- instalacja Comarch POS
- omówienie funkcjonalności aplikacji Comarch POS

# **Umiejętności**

Po ukończeniu kursu Uczestnik/czka będzie posiadał/a wiedzę w zakresie:

- konfiguracji systemu Comarch ERP XL na potrzeby współpracy z aplikacją Comarch POS
- **instalowania aplikacji Comarch POS, Comarch POS Agent oraz Comarch POS Agent Broker**
- funkcjonalności aplikacji Comarch POS
- umiejętności poruszania się po aplikacji Comarch POS

#### **Profil uczestników**

Szkolenie przeznaczone dla: potencjalnych Partnerów – firm zainteresowanych współpracą sprzedażowowdrożeniową z Comarch SA w zakresie Comarch POS.

## **Przygotowanie uczestników**

*Excepteur sint occaecat cupidatat non proident, sunt in culpa qui officia deserunt mollit anim id est laborum.*

## **Szczegółowy program szkolenia**

#### **I dzień**

**Powitanie i wstęp do szkolenia** (przewidywany czas ok. 15 minut, 09.00-09.15)

**Instalacja Comarch POS, Comarch POS Agent, Comarch POS Agent Broker, konfiguracja stanowiska w Comarch ERP XL** (przewidywany czas modułu ok. 90 minut, 9.15-10.45)

- **Exercise Comarch Update Agent**
- **.** Instalacja Comarch POS, POS Agent i POS Agent Broker na serwerze
- Konfiguracja stanowiska POS w Comarch ERP XL

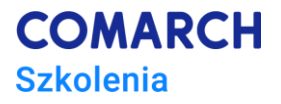

**Przerwa** (przewidywany czas ok. 10 min, 10.45-10.55)

**Dodanie usługi XLDataService, konfiguracja Comarch POS Agent, Comarch POS Agent Broker** (przewidywany czas modułu ok. 50 minut, 10.55-11.45)

- Dodanie usługi XLDataService w Comarch ERP XL
- Konfiguracja POS Agenta i POS Agent Brokera

**Przerwa** (przewidywany czas ok. 40 min, 11.45-12.25)

**Informacje o połączeniu z usługami, analiza plików konfiguracyjnych i logów** (przewidywany czas modułu ok. 30 minut, 12.25-12.55)

- Informacje o połączeniu z usługami
- Analiza plików konfiguracyjnych i logów

**Przerwa** (przewidywany czas ok. 10 min, 12.55-13.05)

**Omówienie funkcjonalności Comarch POS cz. I** (przewidywany czas modułu ok. 115 minut, 13.05-15.00)

- Pierwsza synchronizacja i weryfikacja jej poprawności
- Logowanie do aplikacji
	- a. widok ekranu głównego
	- b. stałe elementy
	- c. szybki dostęp i nawigacja
- Modyfikacja widoku:
	- a. usuwanie i dodawanie widoczności kolumn/przycisków

#### **II dzień**

**Powitanie i omówienie programu szkolenia na dzień drugi, przypomnienie programu szkolenia z dnia pierwszego** (przewidywany czas modułu ok. 15 minut, 9.00-9.15)

**Omówienie funkcjonalności Comarch POS cz. II – lista artykułów, lista kontrahentów** (przewidywany czas modułu ok. 45 minut, 9.15-10.00)

- Lista artykułów
	- a. Wyszukiwanie i filtrowanie
	- b. Zdjęcia i zasoby
	- c. Partie/cechy artykułów
- Lista kontrahentów
	- a. Dodawanie i edytowanie

**Omówienie funkcjonalności Comarch POS cz. II – dokumenty handlowe, przyciski szybkiej sprzedaży** (przewidywany czas modułu ok. 50 minut, 10.00-10.50)

- Dokumenty handlowe
	- a. Dodawanie nowych dokumentów handlowych
	- b. Wyszukiwanie i filtrowanie
	- c. Dokumenty powiązane
	- d. Drukowanie i fiskalizacja
	- e. Generowanie korekt
- Przyciski szybkiej sprzedaży

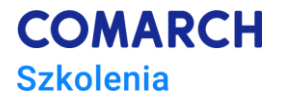

- a. Konfiguracja w systemie Comarch ERP XL
- b. Możliwość przełączenia pomiędzy trybami sprzedaży

**Przerwa** (przewidywany czas ok. 10 minut, 10.50-11.00)

**Omówienie funkcjonalności Comarch POS cz. III – reklamacje, zamówienia sprzedaży** (przewidywany czas modułu ok. 25 minut, 11.00-12.00)

- **Reklamacie** 
	- a. Dodawanie nowej reklamacji
	- b. Wyszukiwanie i filtrowanie
	- c. Aktualizacja statusów
- Zamówienia sprzedaży
	- a. Dodawanie nowego zamówienia sprzedaży
	- b. Wyszukiwanie i filtrowanie
	- c. Statusy
	- d. Generowanie dokumentów handlowych do zamówień sprzedaży

**Przerwa** (przewidywany czas ok. 40 minut, 12.00-12.40)

**Omówienie funkcjonalności Comarch POS cz. IV – Back office** (przewidywany czas modułu ok. 50 minut, 12.40- 13.30)

- Back office
	- a. Przyjęcie dostawy
	- b. Przesunięcie wewnętrzne
	- c. Wydanie Towarów
	- d. Korekty zasobów
	- e. Uzgadnianie stanów magazynowych

**Omówienie funkcjonalności Comarch POS cz. V – zamówienia wewnętrzne** (przewidywany czas modułu ok. 40 minut, 13.30-14.00)

- Zamówienia wewnętrzne
	- a. Dodawanie nowych zamówień wewnętrznych

**Przerwa** (przewidywany czas ok. 10 minut, 14.00-14.10)

**Omówienie funkcjonalności Comarch POS cz. VI – rozliczenie i raporty** (przewidywany czas modułu ok. 30 minut, 14.10-14.40)

- Rozliczanie
	- a. Dodawanie, filtrowanie i wyszukiwanie KW/KP
	- b. Stan kasy, zamknięcie i otwarcie dnia
	- c. Podsumowanie dnia

**Test** (przewidywany czas modułu ok. 20 minut, 14:40 -15:00)

▪ Test sprawdzający

#### **Metoda realizacji szkolenia**

Szkolenie warsztatowe (ćwiczenia przy komputerze) w formie on-line. Realizowane w formie naprzemiennie następujących po sobie mini wykładów oraz ćwiczeń praktycznych, łącząc w sobie fachową wiedzę merytoryczną z przykładami jej wykorzystania w środowisku pracy. Warsztaty prowadzone są pod kierunkiem Konsultantów sektora ERP Comarch SA. Kurs przeprowadzony przy użyciu najnowszej wersji Comarch POS.

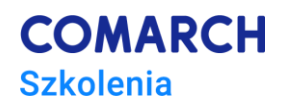

Szkolenie zakończone jest **testem sprawdzającym** (testem wielokrotnego wyboru), składającym się z 10 pytań. W każdym pytaniu zawarta jest przynajmniej jedna poprawna odpowiedź. Niezaznaczenie w danym pytaniu wszystkich poprawnych odpowiedzi skutkuje nienaliczeniem punktów za dane pytanie. Nie ma punktów ujemnych oraz ułamkowych. **Czas trwania testu to 20 minut**. W przypadku niezaliczenia pozytywnie testu – nie ma testu poprawkowego. Warunkiem uzyskania pozytywnego wyniku jest udzielenie prawidłowych odpowiedzi **na minimum 7 pytań testowych**. Wyniki testu podawane są przez Prowadzących szkolenie po zakończeniu testu, a uzupełnione formularze testowe w formie papierowej nie są wydawane Uczestnikom (tworzą integralną całość z listą obecności szkolenia). Pozytywny wynik testu skutkuje odnotowaniem uczestnictwa w *Programie Partnerskim.*

# **Liczba dni, liczba godzin szkoleniowych**

Czas trwania:12 godzin zegarowych (z przerwami na poczęstunek i obiad). Grupa: min. 6 osób / max. 10 osób (w zależności od lokalizacji).

Termin i lokalizacja: zgodnie z ofertą <http://www.comarch.pl/szkolenia/> (**[Comarch](http://www.comarch.pl/szkolenia/oferta-szkoleniowa/szkolenia-biznesowe/comarch-erp/) ERP**).

Materiały: w formie elektronicznej (do pobrania za pośrednictwem Platformy E-Learningowej lub Comarch iBard).

**Centrum Szkoleniowe Comarch**

ul. Prof. Michała Życzkowskiego 33 31-864 Kraków

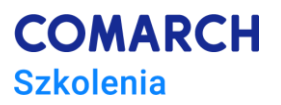